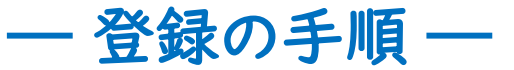

## チラシ表面『入場登録制』のQRコードを読み取るか、 HPの『登録』ボタンをクリックしてください。 下記画面にリンクします。

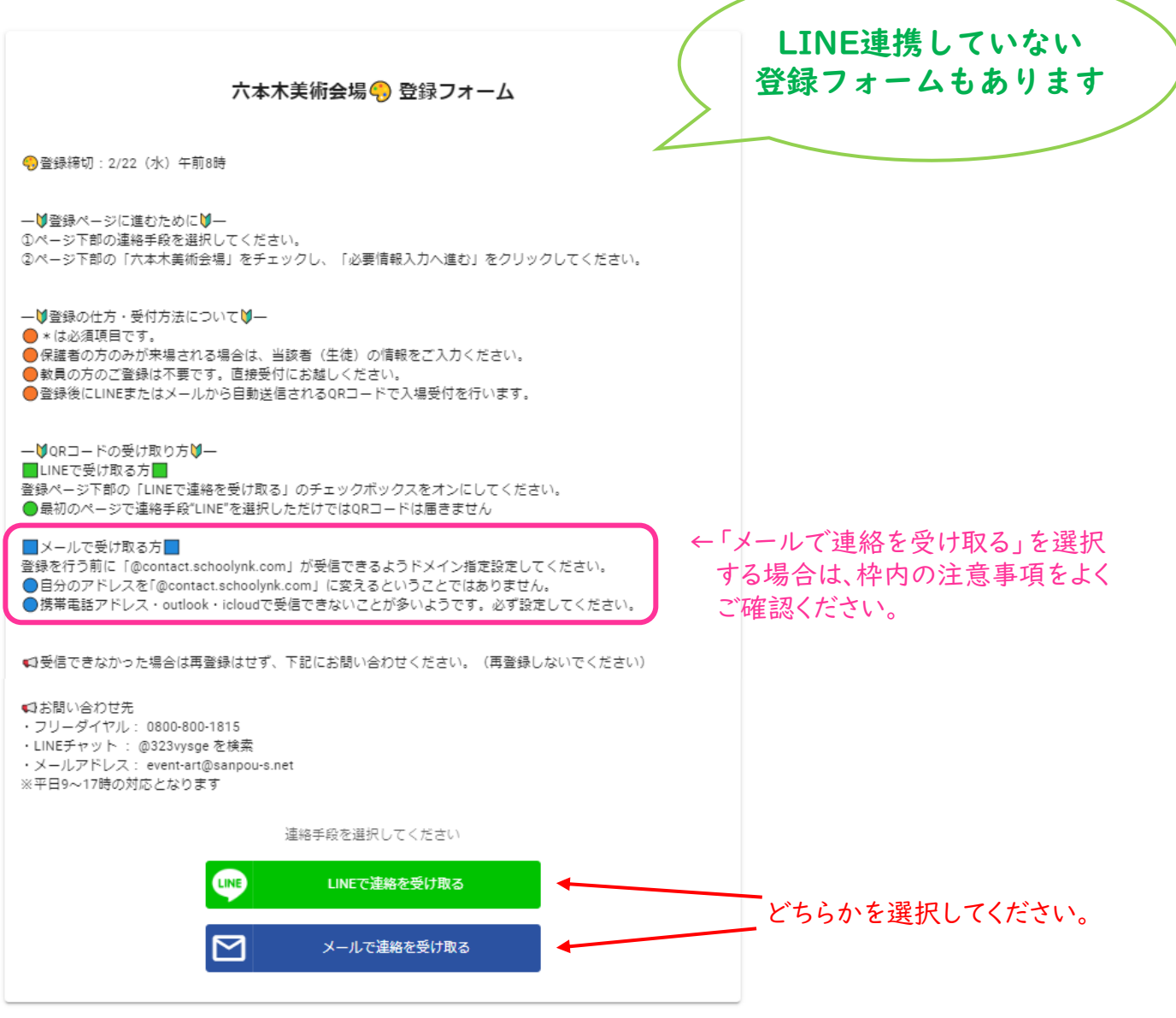

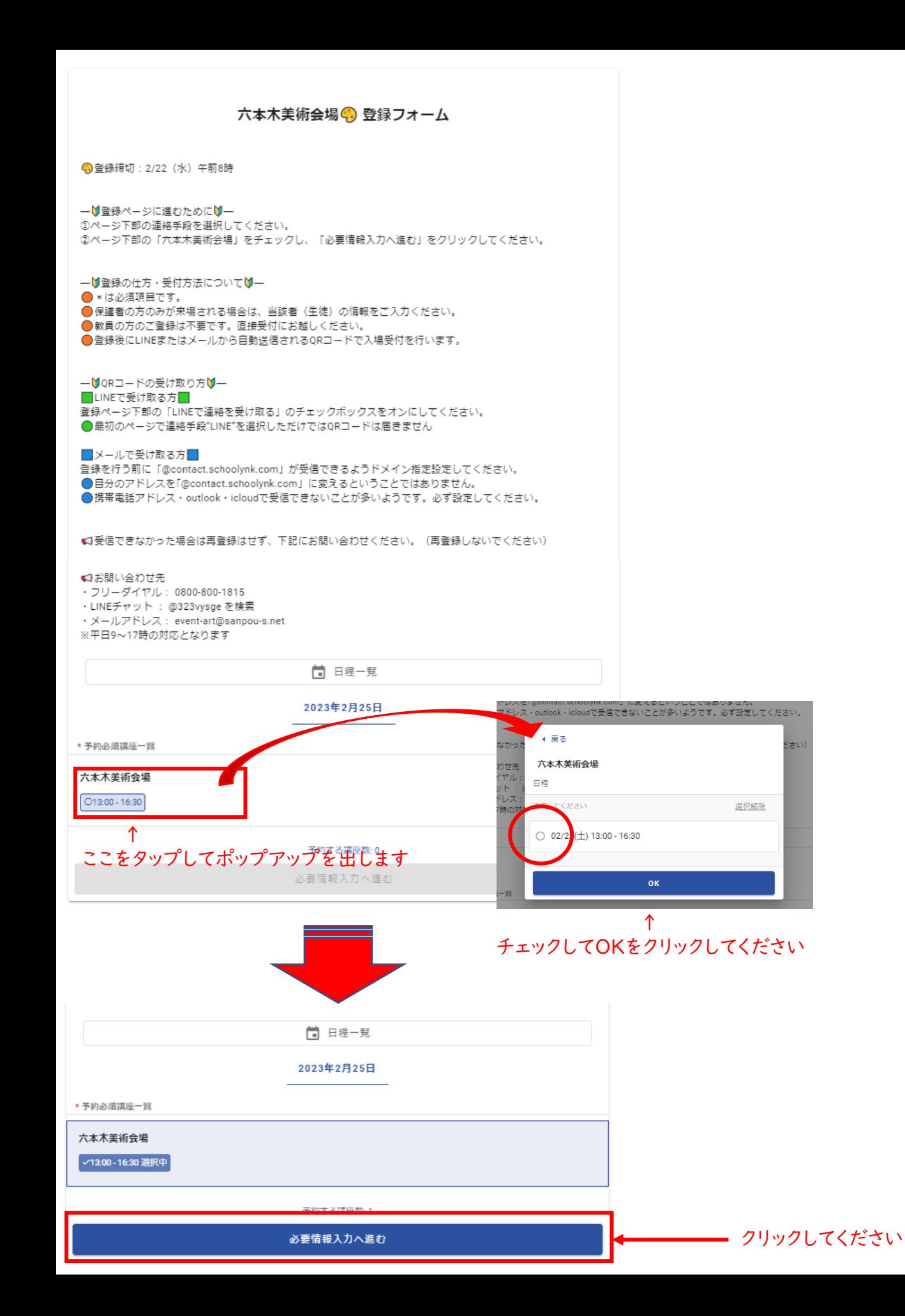

## 各項目への入力をお願いします。\*は必須項目です。

## 六本木美術会場: 登録フォーム

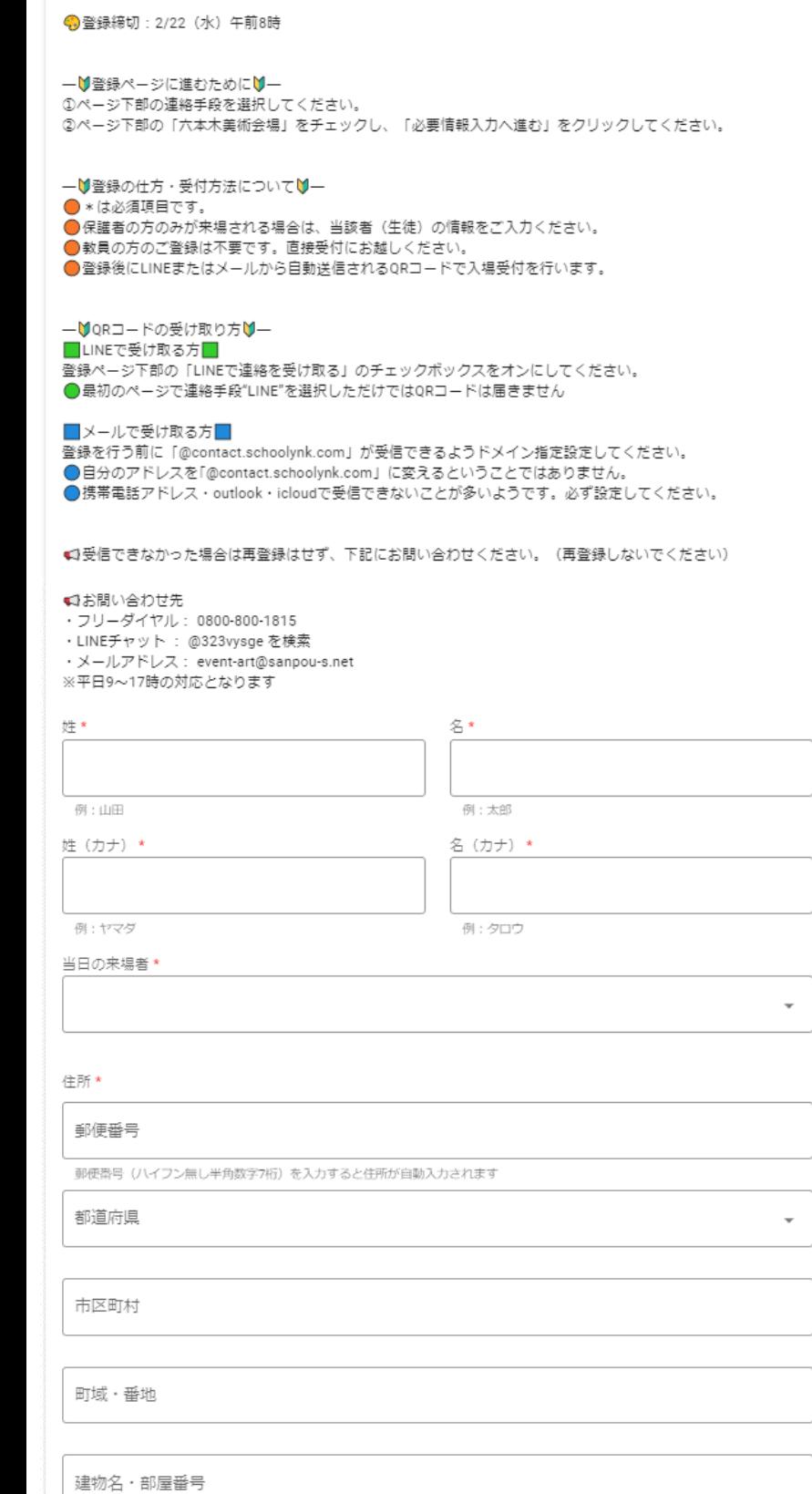

 $\overline{\phantom{a}}$ 

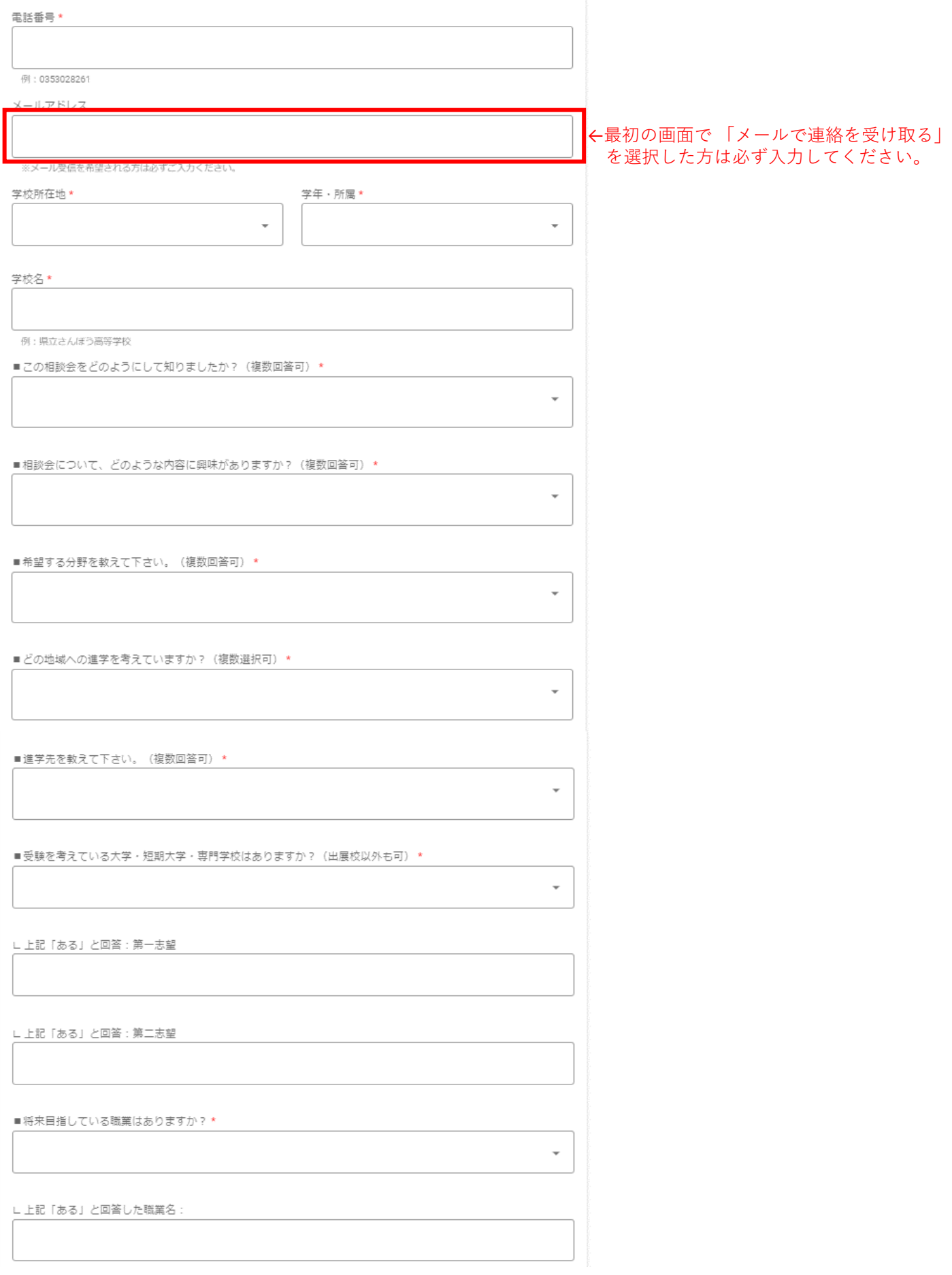

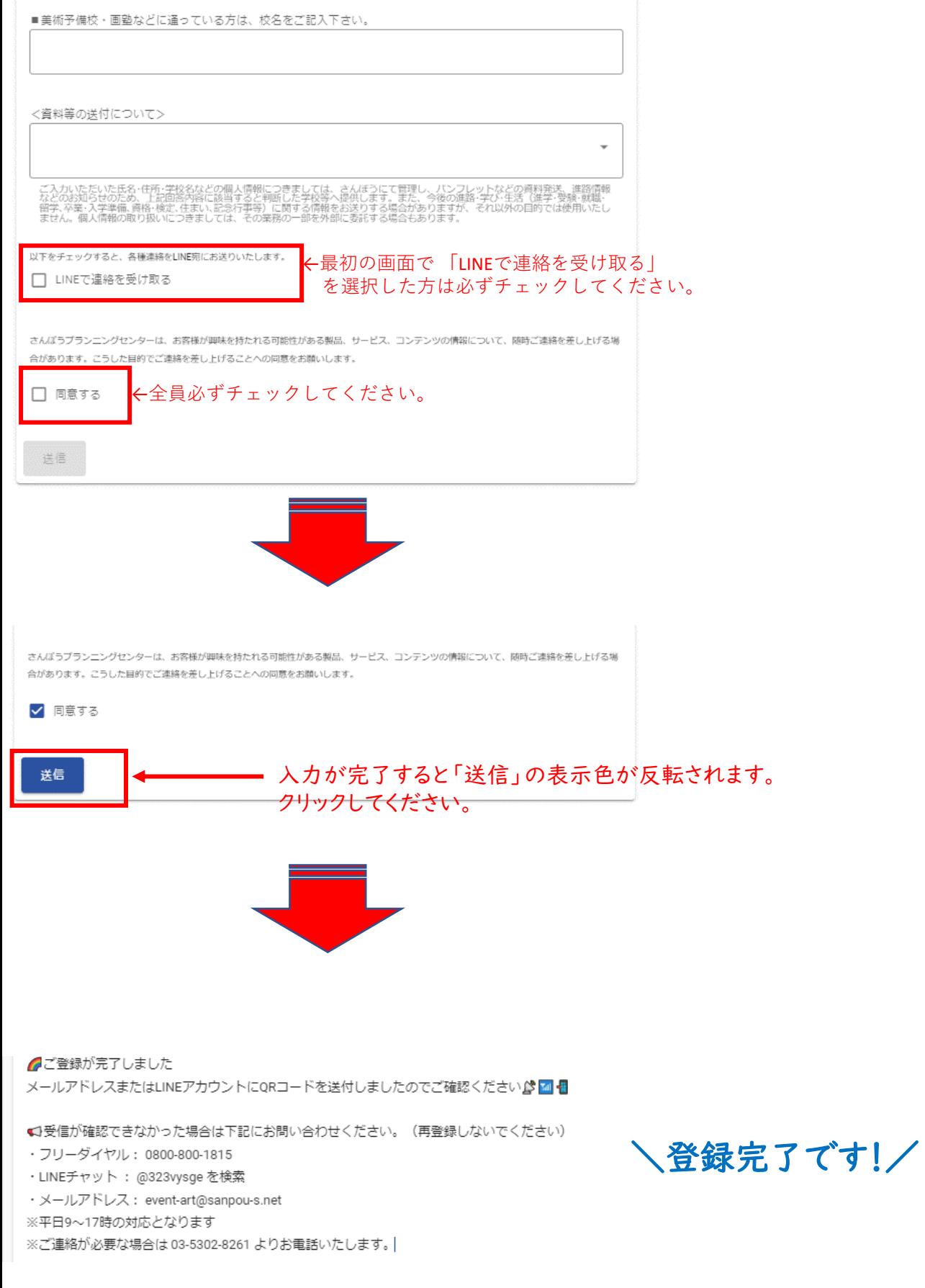

## ご登録いただいたLINEまたはメールアドレスのアカウントに QRコードが自動送信されているので確認してください。

さんぽうプランニングセンターで 【自動返信】2/25(土)六本木美術会場 ご登 す。六本木美術会場のご登録あり がとうございます。 録ありがとうございました! ■金場 さんぽうプランニングセンターです。六本木美術会場のご登録あり 六本木ヒルズ・ハリウッドホール がとうございます。 (ハリウッドプラザ5階/ハリウッ ド美容専門学校内) 竹開催日時 ★会場 2/25 (土) 13:00~16:30 六本木ヒルズ・ハリウッドホール (ハリウッドプラザ5階/ハリウッド美容専門学校内) ご来場の際は、ご自宅で健康チェ ★開催日時 ックを行った上、マスクの着用と 筆記用具 (ボールペン等) のご用 2/25 (土) 13:00~16:30 意をお願いします。受付は添付し たQRコードで行います。 ご来場の際は、ご自宅で健康チェックを行った上、マスクの着用と 筆記用具(ボールペン等)のご用意をお願いします。受付は添付し ああ 事前学習しよう ああ たQRコードで行います。 情報を最大限持ち帰るために事前 学習をしましょう。参加している 時、参加した後、ちょっと先のあ ♥♥ 来場前に事前学習をしよう ♥♥ なたが有意義に過ごせますよう 情報を最大限持ち帰るために事前学習をしましょう。参加している https://www.sanpou-s.net/search\_ 時、参加した後、ちょっと先のあなたが有意義に過ごせますよう event/event\_design/virtual/pre\_lea  $\subset_{\circ}$ rning/ https://www.sanpous.net/search\_event/event\_design/virtual/pre\_learning/  $\Diamond$ ♦ **登録特典**  $\overline{\wedge}$ \ クリップスタジオがもらえる m ◇ 豊緑特典 大学・専門学校で多数導入!プロ が愛用するペイントアプリ「CLIP \ クリップスタジオがもらえる僧 / STUDIO PAINT DEBUT 2デバイスプ ラン1年版」を、こちらのアンケー 大学・専門学校で多数導入!プロが愛用するペイントアプリ「CLIP トにお答えいただいた方全員にプ STUDIO PAINT DEBUT 2デバイスプラン1年版」を、こちらのアンケ レゼント® ートにお答えいただいた方全員にプレゼント® ▼アンケート・お申し込みはこち ▼アンケート・お申し込みはこちら!! 68. https://jp.surveymonkey.com/r/san https://ip.surveymonkey.com/r/sanpou2023-cspdebut pou2023-cspdebut ▼CLIP STUDIO PAINT DEBUTってどんなアプリ? QQ ▼ CLIP STUDIO PAINT DEBUT って https://www.clipstudio.net/ja/function\_debut/ どんなアプリ?60 https://www.clipstudio.net/ja/funct ion\_debut/ さらに、先若で… スマホでのお絵描きに使えるタッチペンを会場でプレゼント♥\* さらに、先着で... スマホでのお絵描きに使えるタッ チペンを会場でプレゼント ♥\* アンケートに答えた後に表示されるページのスクリーンショット、 またはCLIP STUDIO PAINT DEBUTを受け取ったメールを会場入口で アンケートに答えた後に表示され お見せください。 るページのスクリーンショット、 またはCLIP STUDIO PAINT DEBUT を受け取ったメールを会場入口で \*なくなり次第終了となります。 お見せください。 -66 \*なくなり次第終了となります。 それではご来場を心よりお待ちしております◎ ※実施2日前にリマインドをお送りします。 ※ご連絡が必要な場合は03-5302-8261よりお電話いたします。 それではご来場を心よりお待ちし **ております**(B) ■実施2日前にリマインドをお送り します。 (株)さんぽう プランニングセンター ■ご連絡が必要な場合は03-5302-8 ・フリーダイヤル: 0800-800-1815 261よりお電話いたします。 ■お問い合わせへの対応は平日9~ ·LINEチャット: @323vysge を検索 17時となります。 ※平日9~17時の対応となります  $12-44$ 

↑ ↑ LINEとメールそれぞれこの下にQRコードが付いています